Using MATLAB and Programming to Simulate Dynamical Systems

## Syllabus

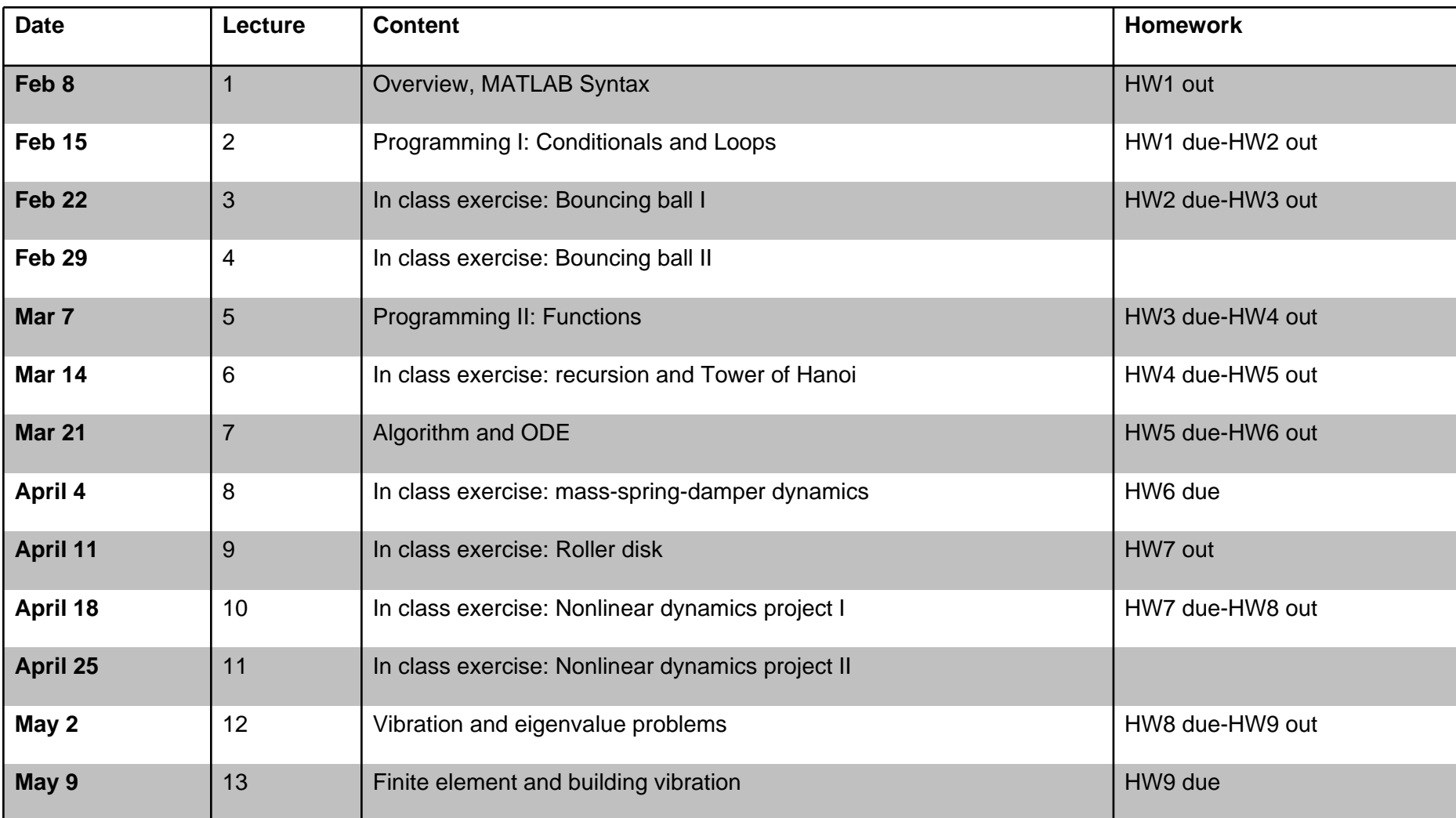

Computation and Programming

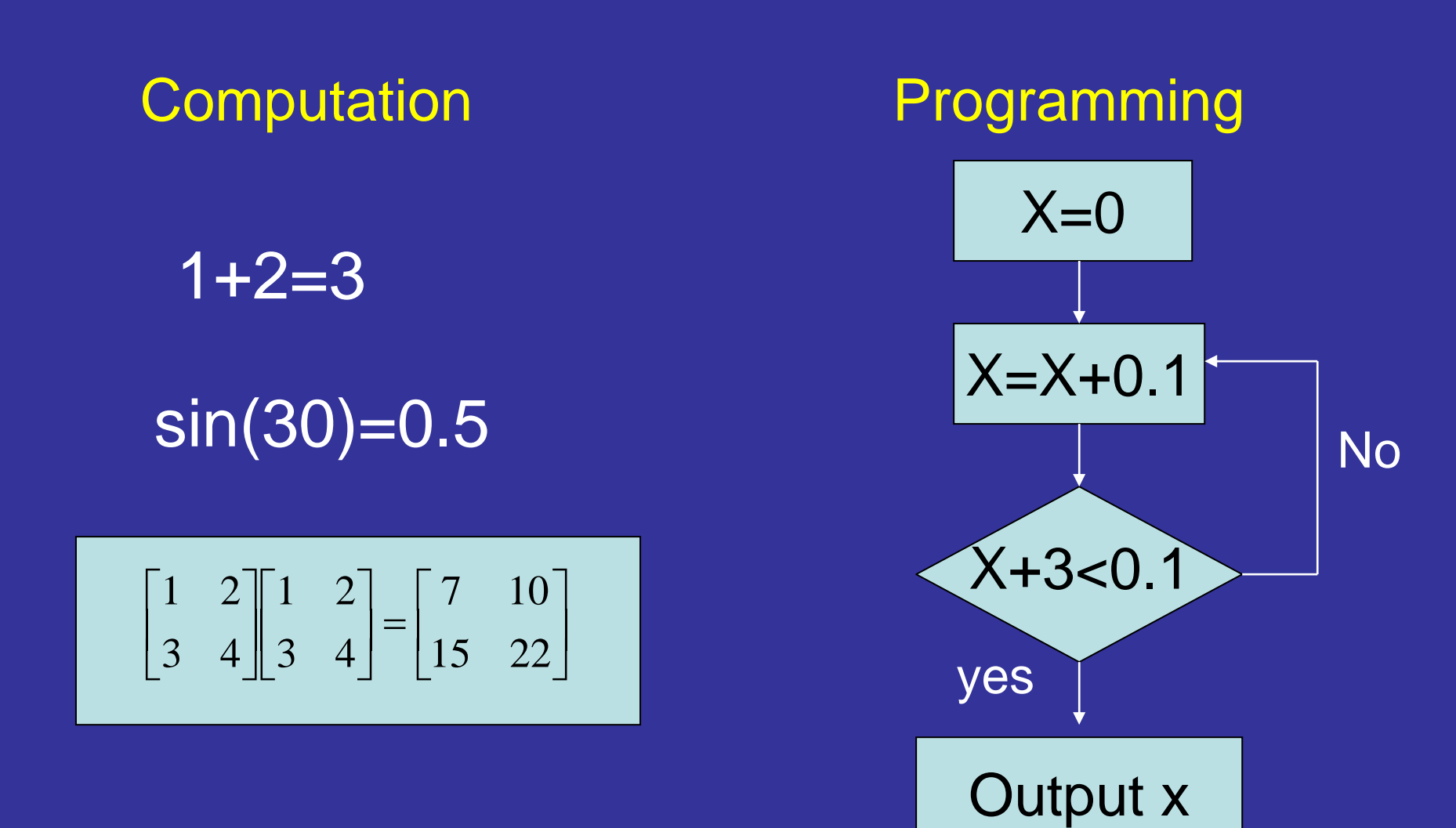

#### Modeling Bouncing Ball with Nonlinear Air Drag

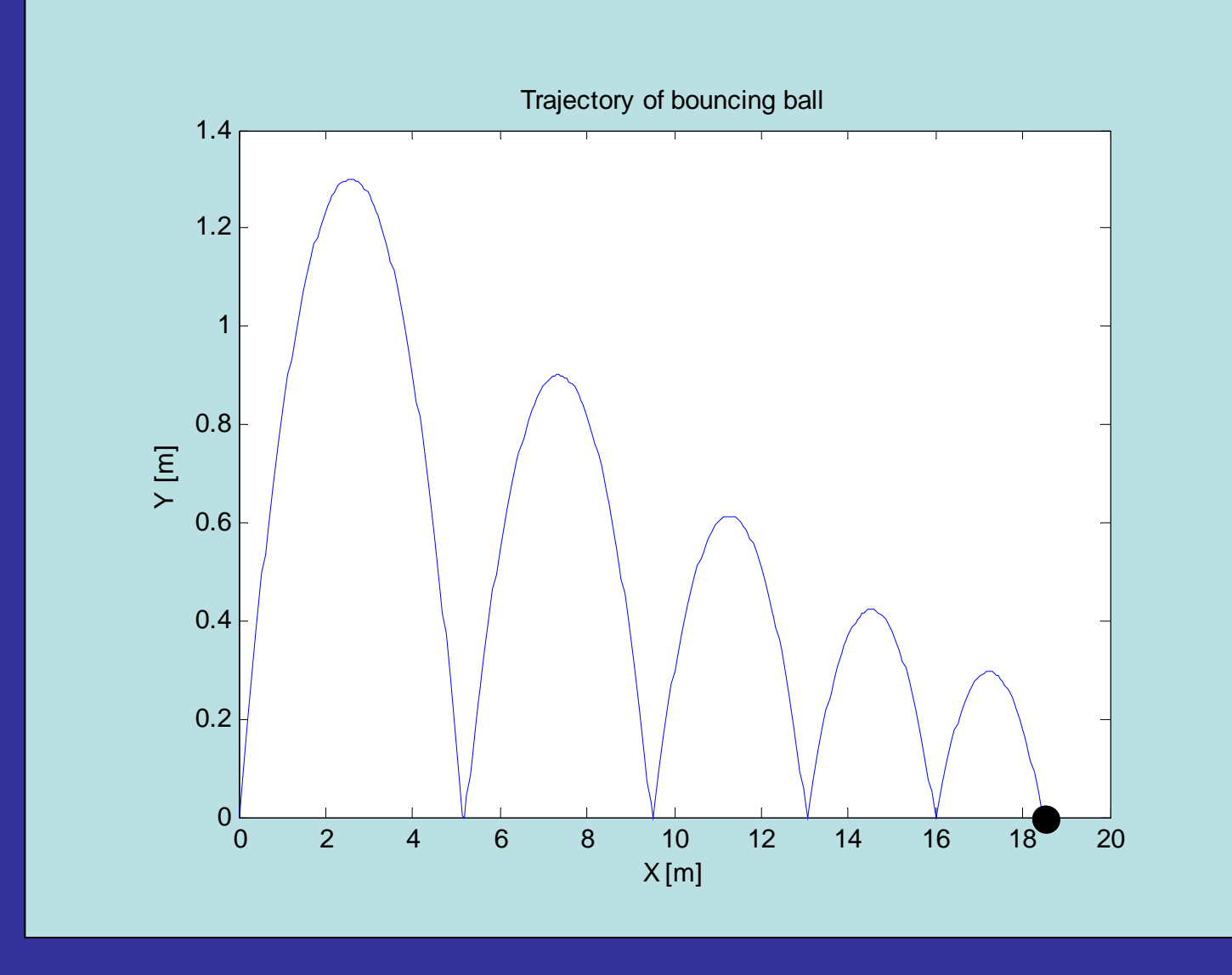

#### Tower of Hanoi

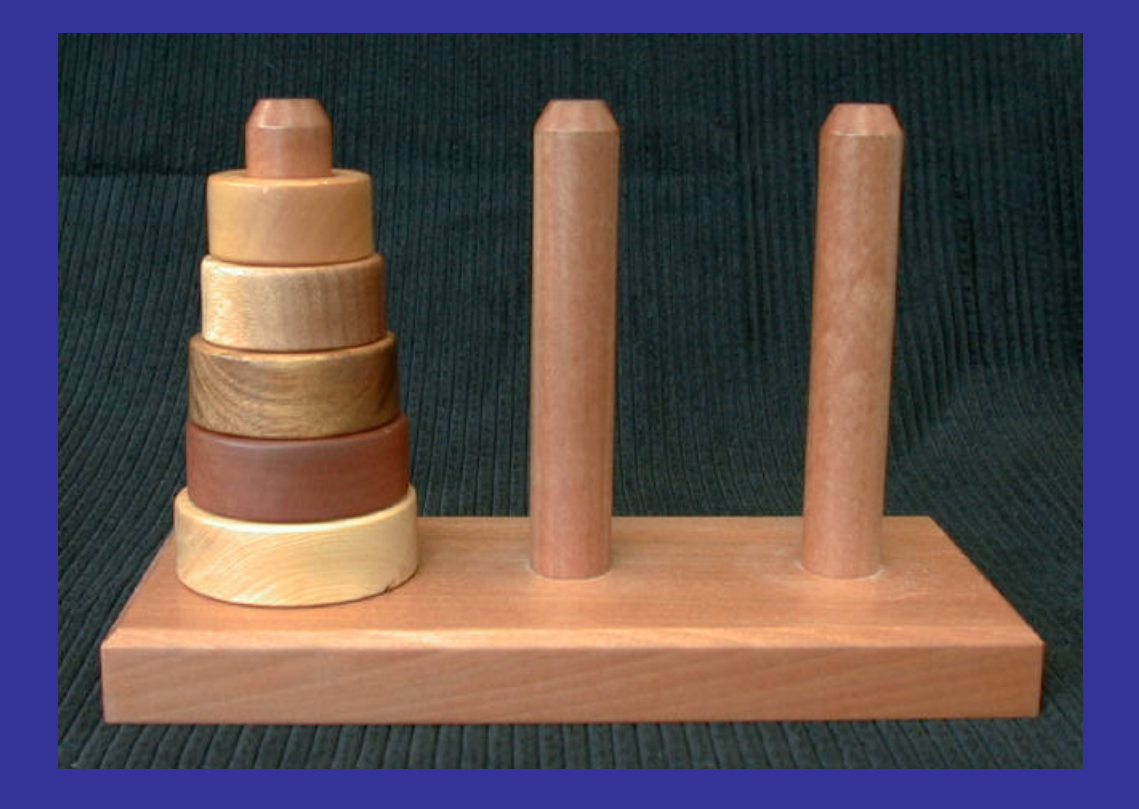

# ODE and Simulating Dynamics Numerically

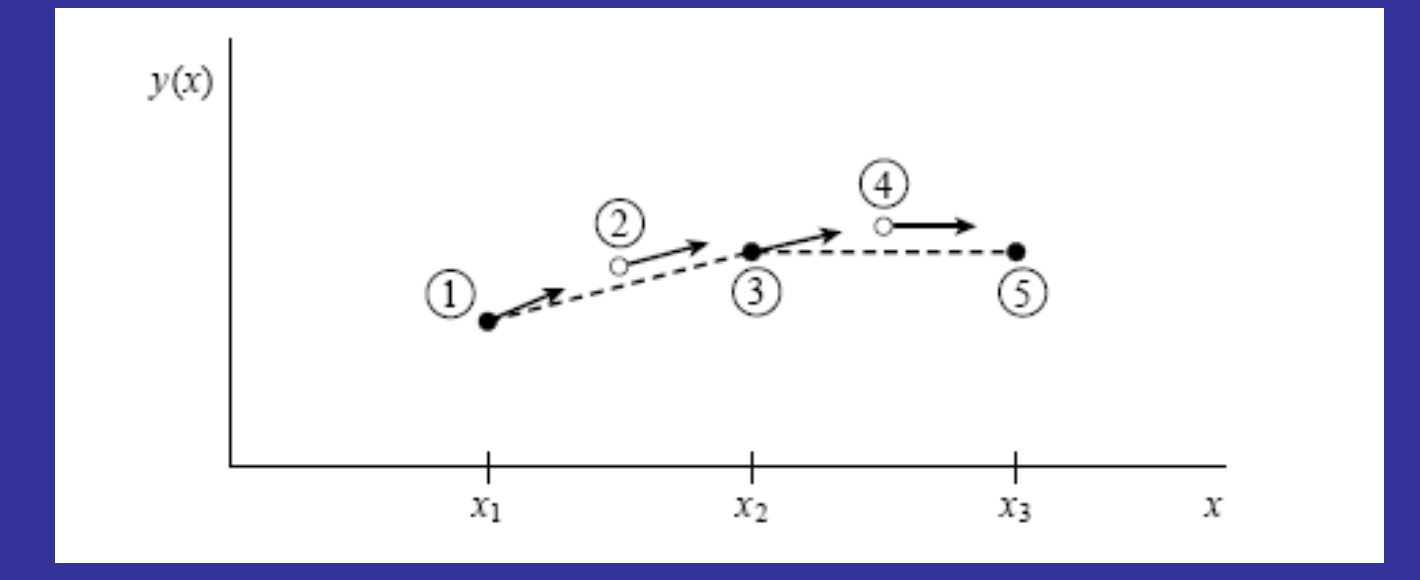

#### Simulating Dynamics of Mechanical Systems

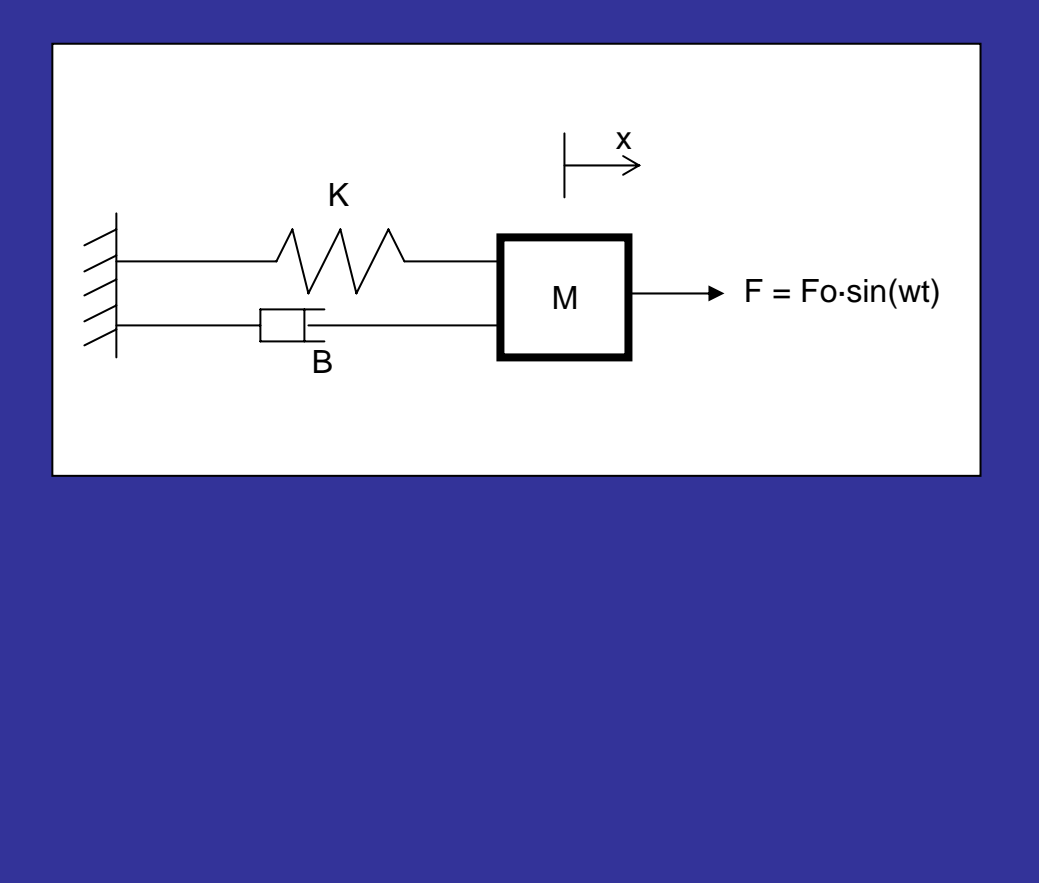

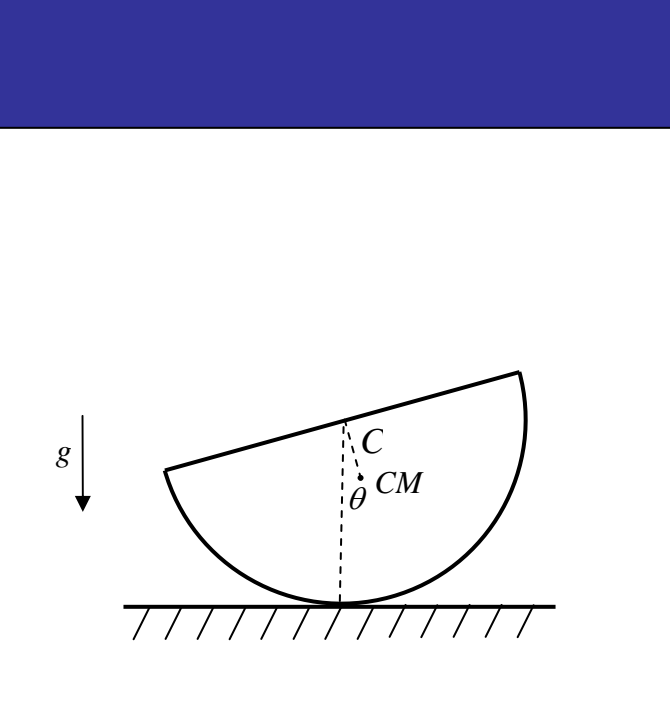

#### Simulating Dynamics of Nonlinear Systems

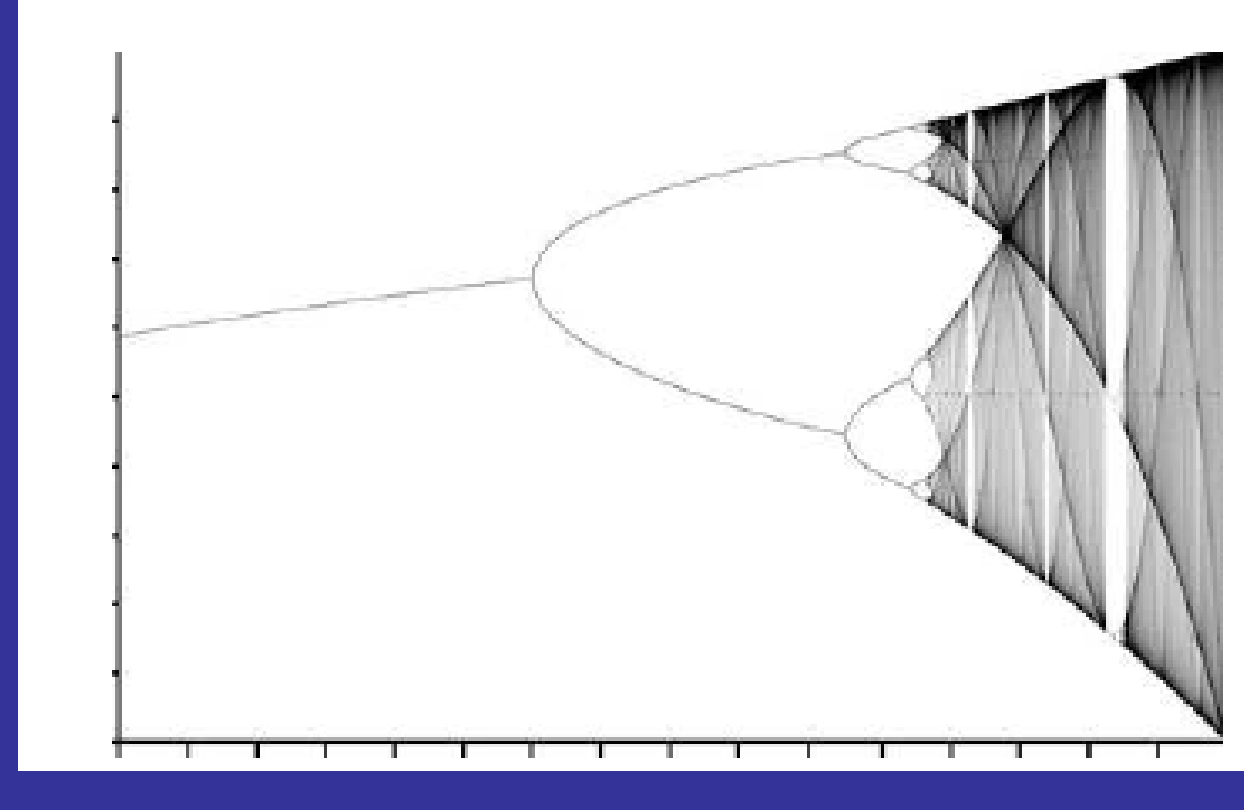

Response

Driving parameter

### Choice of projects: (1) pendulum with elastic spring, (2) Population dynamics for wolfs and rabbits, (3) ?

# MATLAB Programming – Eigenvalue Problems and Mechanical Vibration

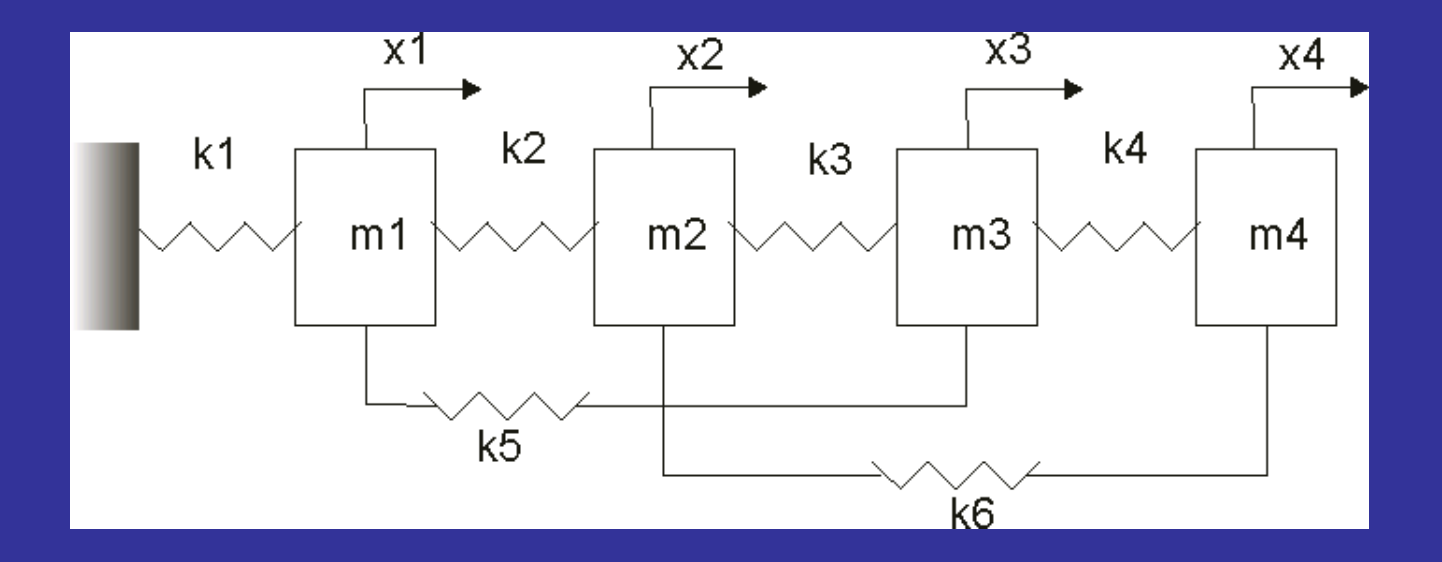

$$
A \cdot x = \lambda x \quad (A - \lambda I) \cdot x = 0
$$

#### Modeling the Swinging of a Building in the Wind

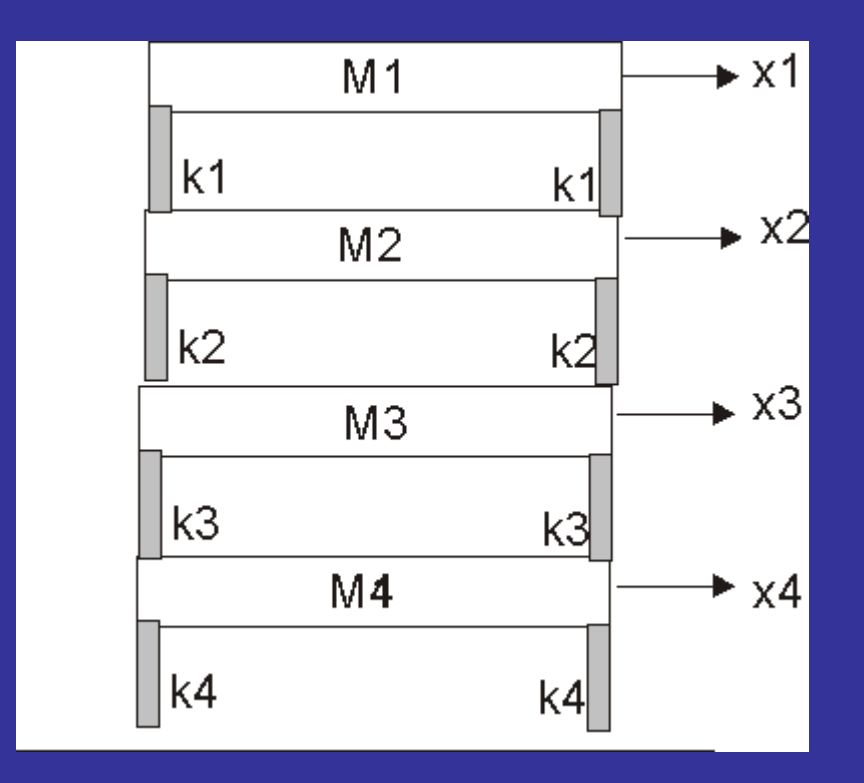